## Vitest and the Anatomy of a Test Runner

## Hello! My name is Jessica Sachs. I go by jess. she/her pronouns.

- Work in the Vue, Vite, and Vitest testing ecosystem
- Staff Engineer at Cypress where I lead the development of the Cy Component Test Runner
- Faker.js maintainer

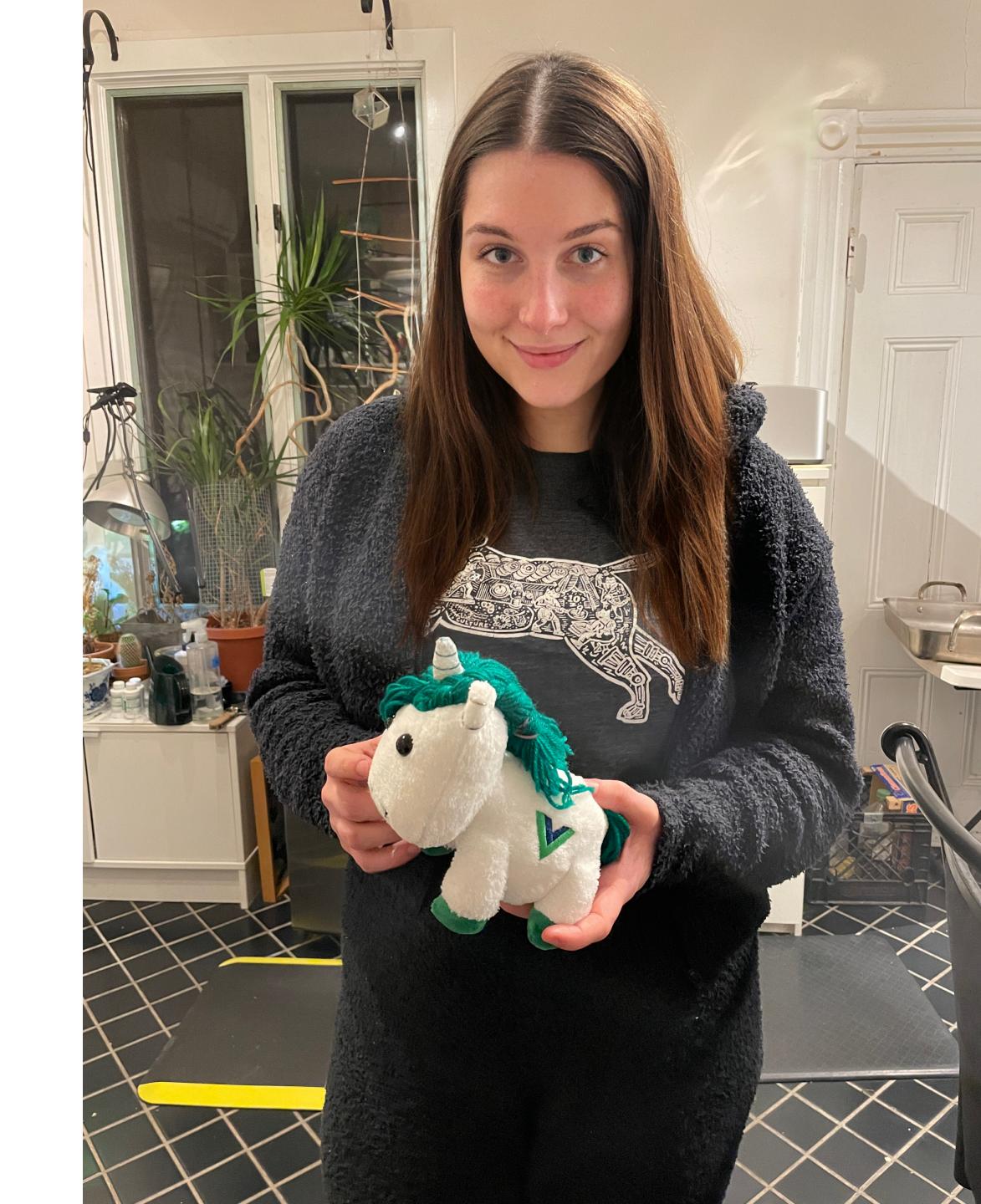

### What's Vitest?

Vitest is a new testing framework built by many of the Vue Core team members to support testing Vite-based apps

# Vitest is a new testing framework built by many of the Vue Core team members to support testing Vite-based apps

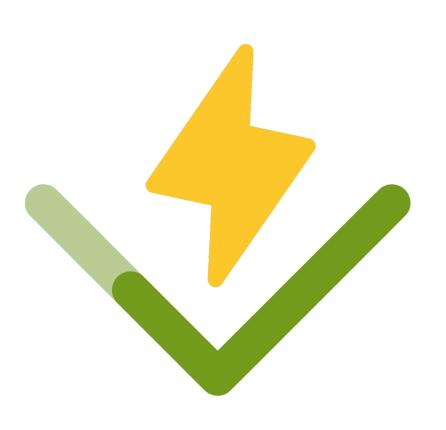

# Vitest is a new testing framework built by many of the Vue Core team members to support testing Vite-based apps

#### Recommendation

#### Vitest

Since the official setup created by create-vue is based on Vite, we recommend using a unit testing framework that can leverage the same configuration and transform pipeline directly from Vite. Vitest is a unit testing framework designed specifically for this purpose, created and maintained by Vue / Vite team members. It integrates with Vite-based projects with minimal effort, and is blazing fast.

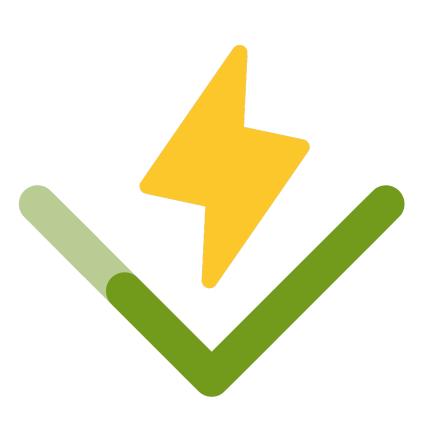

# Get started with Vitest + Vue today!
npm init vue

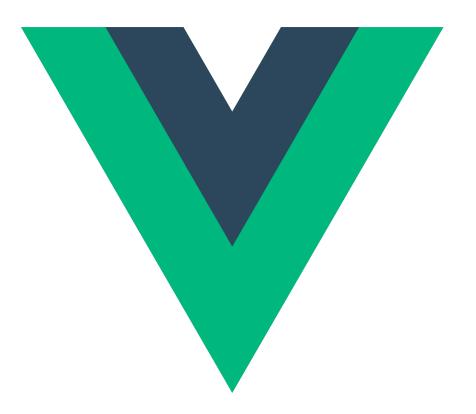

# Vite replaces Vue CLI (webpack) as the new recommended bundler for Vue Apps

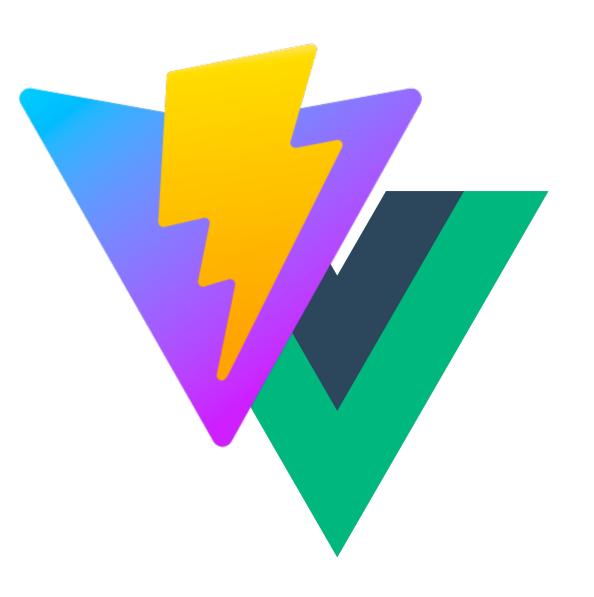

# Vite works with Vue 2 via underfin/vite-plugin-vue2, and so does Vitest

vite-plugin-vue2

1.9.3 • Public • Published 21 days ago

#### Vitest is framework agnostic...

...but because it's built by Vue, Nuxt, and Vite Core team members, it's architected with Vue (and Svelte!) support in mind.

### Okay, but what's Vitest really?

A program

```
# Start the Vitest Test Runner

npm run vitest

Command Line API
```

```
test-runner.js

1 import { startVitest } from 'vitest'
2 const result = await startVitest(/* options */)
3 // *This API doesn't exist, for demo only
Node API
```

A program that executes tests against your source code

```
tests /HelloWorld.spec.js
1 it('renders the message passed in', () \Rightarrow {
    const wrapper = mount(HelloWorld, {
      props: {
        message: 'Hello from Boston!',
      },
6
    })
    expect(wrapper.text()).toContain('Hello from Boston!')
9 })
                                                          Test Code
```

A program that executes tests against your source code such that if your code doesn't do what you want it to, it reports any failures.

```
/bin/zsh
→ todo-app pnpm vitest run --environment jsdom --reporter verbose
     /Users/jess/projects/todo-app

√ src/components/__tests__/HelloWorld.spec.js (1)

√ HelloWorld (1)

√ renders properly

「est Files 1 passed (1)
     Tests 1 passed (1)
      Time 934ms (in thread 9ms, 10660.26%)
                                                          Reporter
```

#### The simplest test runner

- Builds your spec's code and any source code imported
- Invokes specs to create a Test Plan
- Executes the Test Plan
- Collects passes, failures, and any "skipped" tests
- Process exits with a success or error status code

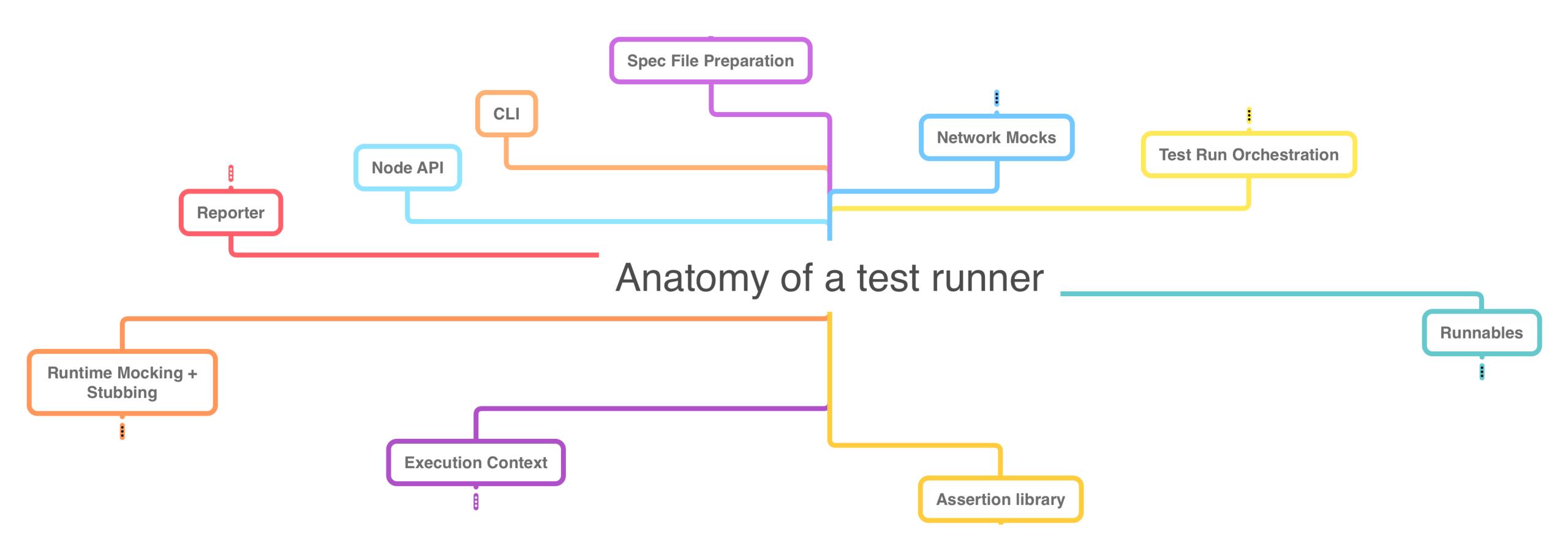

#### Anatomy of a test runner Runnables hooks describe context before + after test 1 interface Runnable { description?: string body: Function 4 } 6 interface Hook extends Runnable { type: 'before' | 'after' | 'beforeEach' | 'afterEach' 8 } 9 interface Test extends Runnable {} // it or test 10 interface Suite extends Runnable {} // describe or context

Anatomy of a test runner

An assertion library, like Chai or Jasmine, is responsible for implementing matchers like the below:

- toContain
- toMatch
- toBeVisible
- toBeTruthy
- toBeCalledWith
- toBeLessThan

- to.contain
- to.match
- to.be.visible
- to.be.true
- to.be.called.with
- to.be.less.than

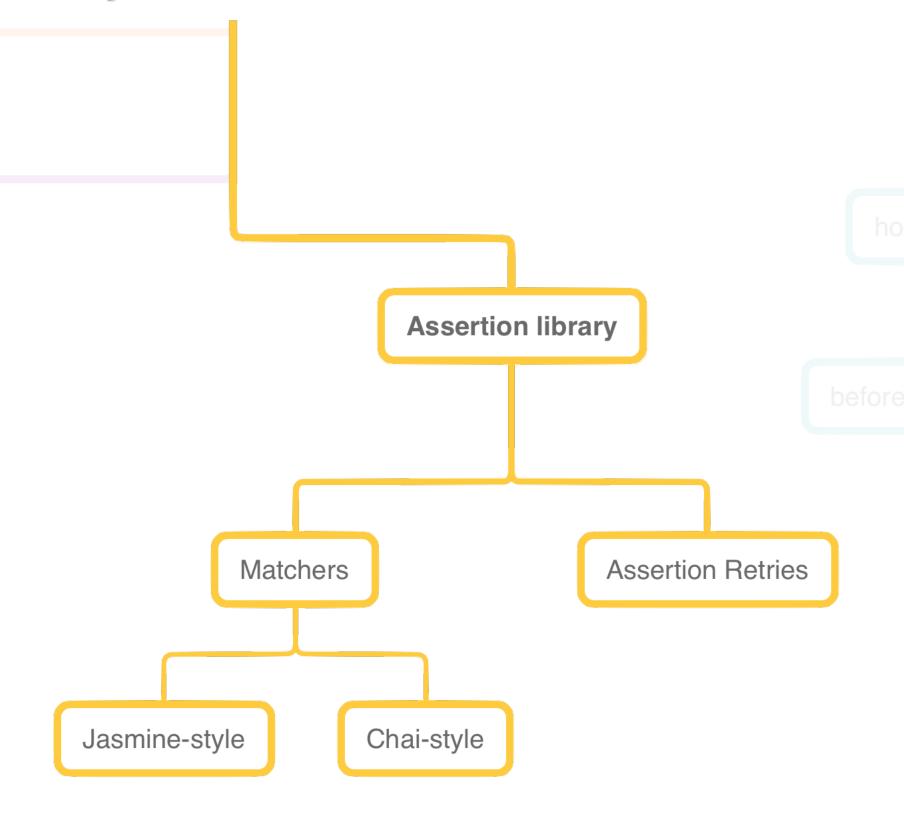

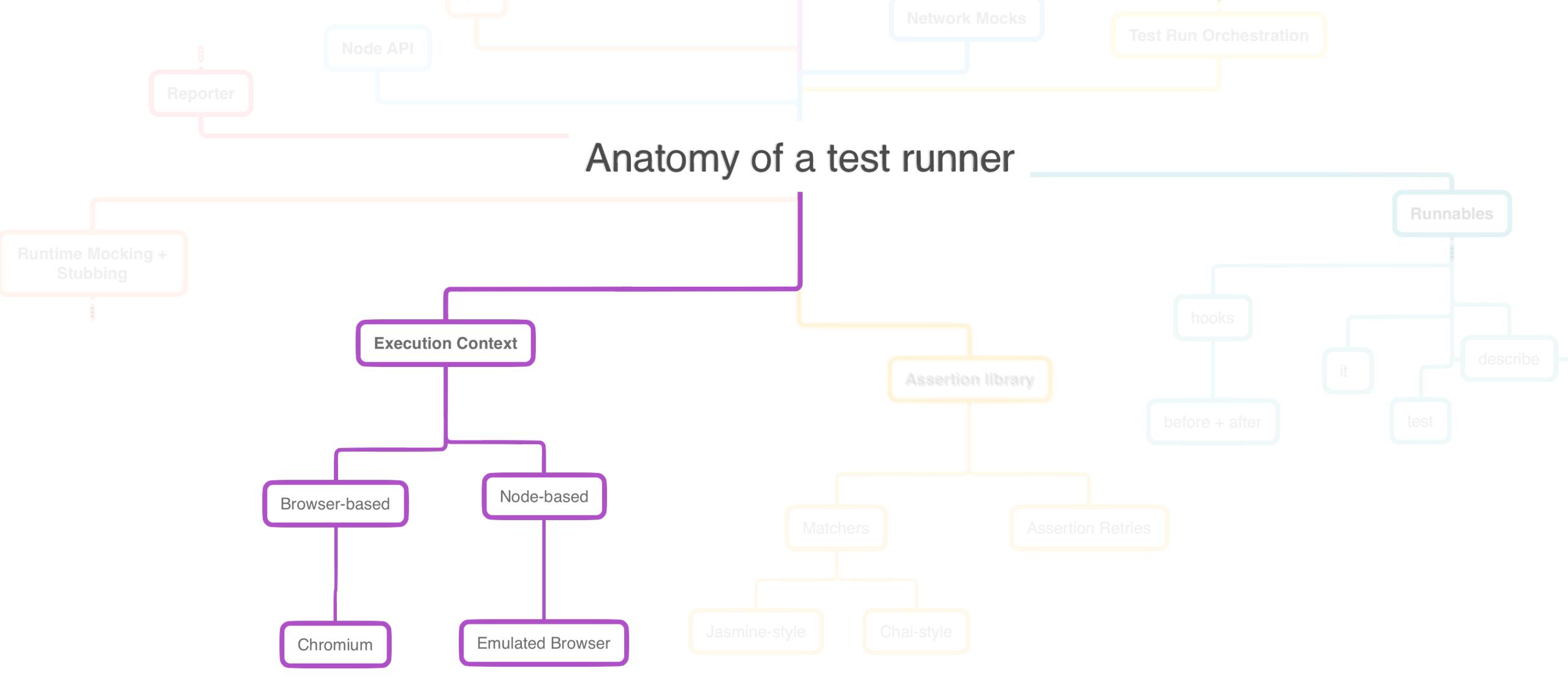

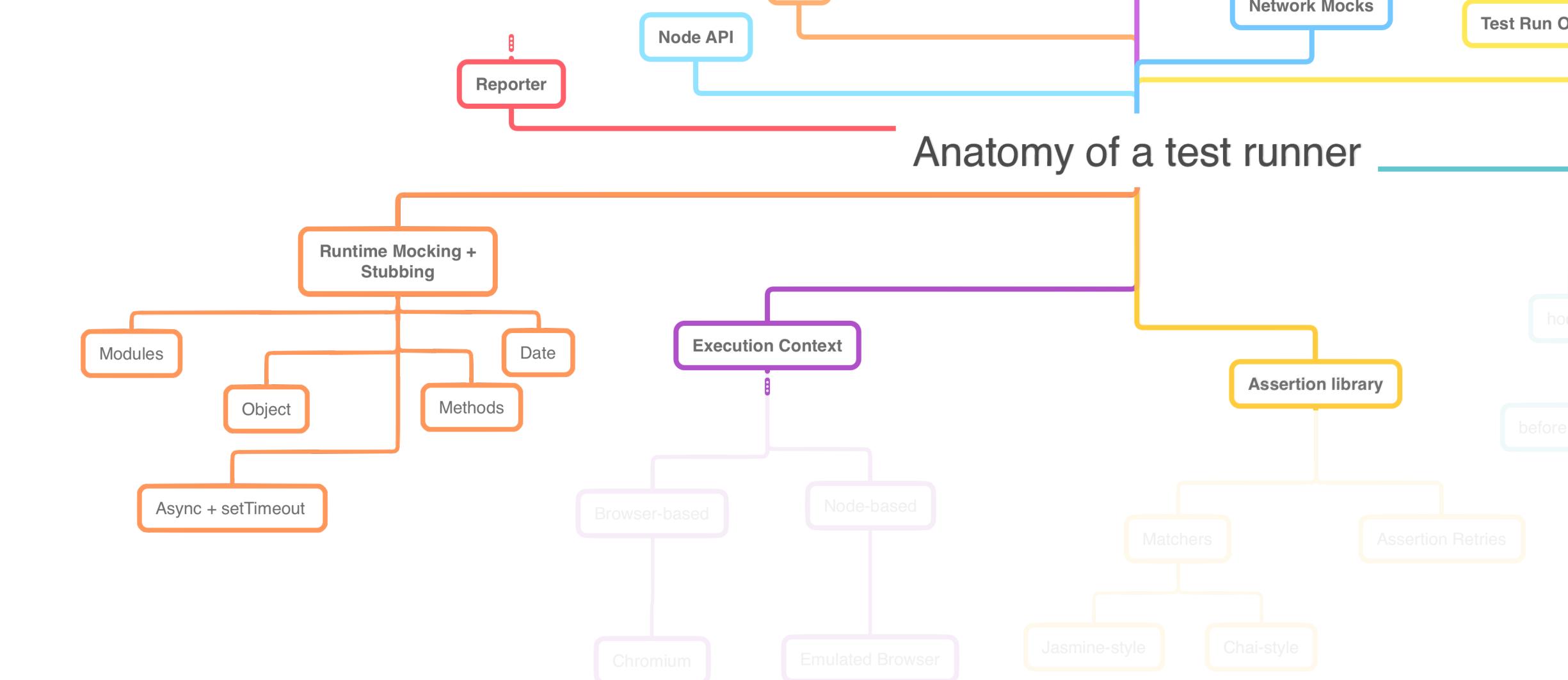

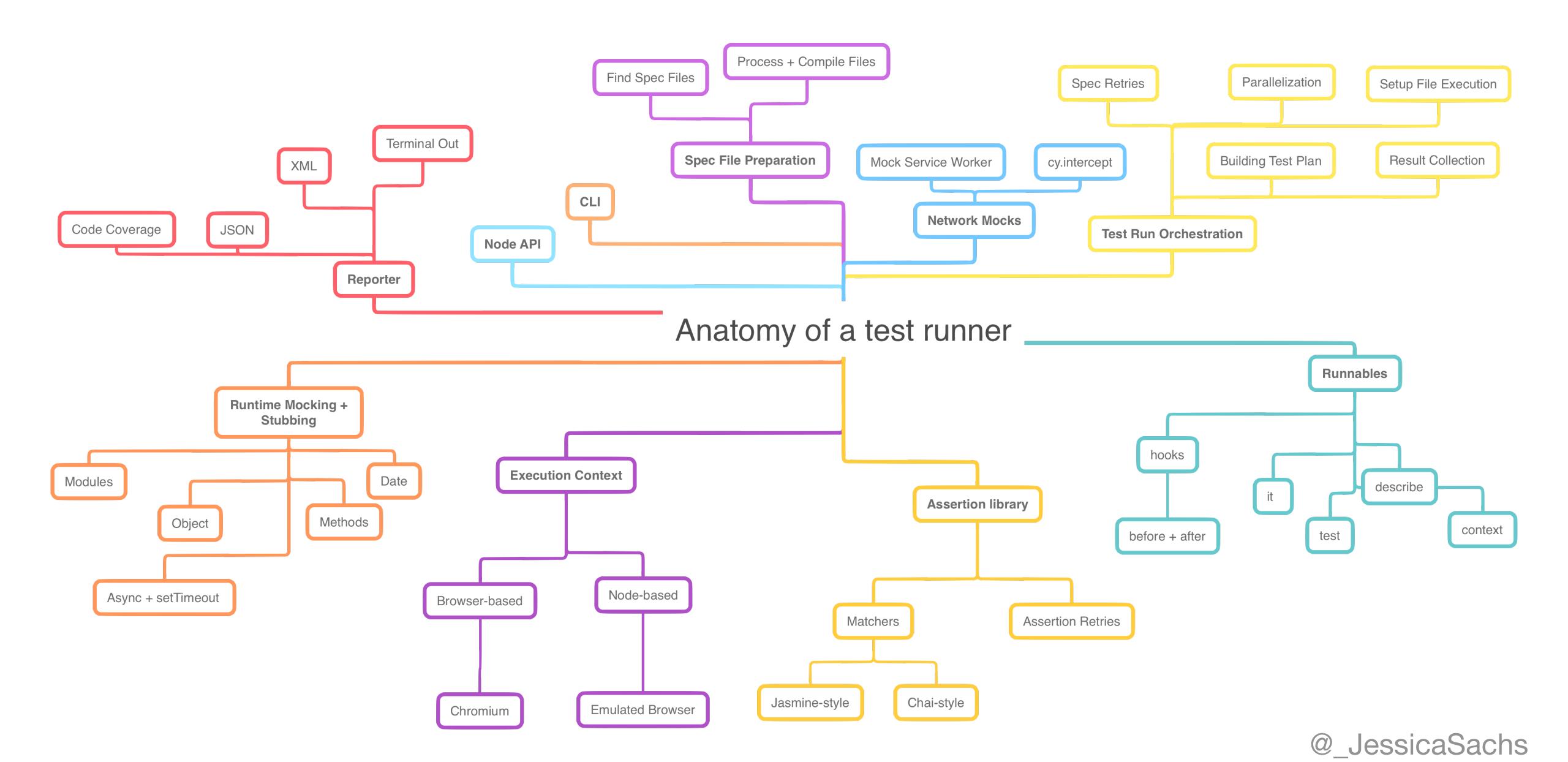

#### Why Vitest?

It's fast. Very, very fast. Watch mode leverages Vite's HMR.

#### Unlike other JavaScript test runners, it runs on top of Go.

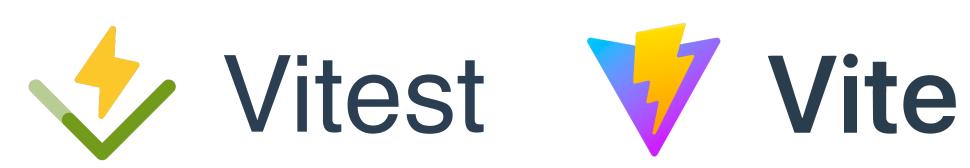

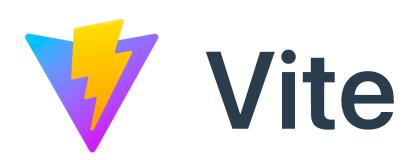

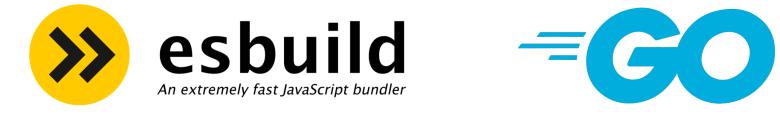

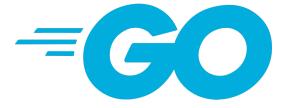

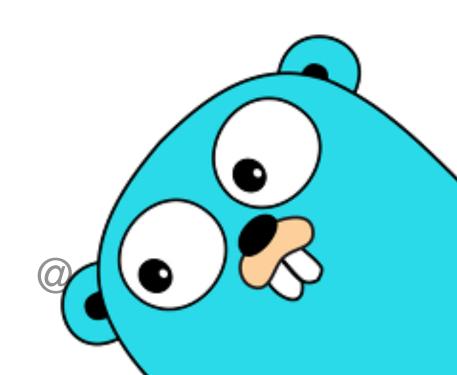

#### Why Vitest?

It's maintainable. It re-uses your Vite build config, so it works out of the box with your Vue app.

#### Why Vitest?

It keeps you safe.

Testing a Vite app using Mocha or Jest requires you to reimplement your build in Webpack or Jest transformers.

This means when you're testing your Vite app with a non-Vite build, you're not testing the source code you're going to ship.

Whenever test !== prod you risk releasing bugs that are covered up by your "test-only" config.

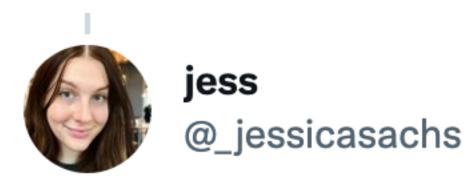

Replying to @AdamRackis @berndschimmer and @css

The big thing that @vitest\_dev gives you is consistency in execution environments between test and prod. Maintaining two sources of truth for the asset pipelines, module resolution, and env leads to bugs not being caught by tests.

9:50 PM · Jan 11, 2022 · Twitter for iPad

2 Retweets 1 Quote Tweet 34 Likes

#### Additionally...

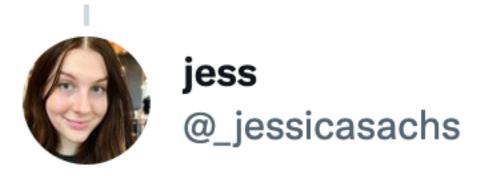

Replying to @\_jessicasachs @AdamRackis and 3 others

Vite-specific features like Virtual File Resolution are essentially incompatible with Jest unless you take on a lot of work. vitejs.dev/guide/api-plug...

...

9:59 PM · Jan 11, 2022 · Twitter for iPad

#### And again...

It's built by the Vue, Nuxt, and Vite Core team members, so it's architected with Vue support in mind.

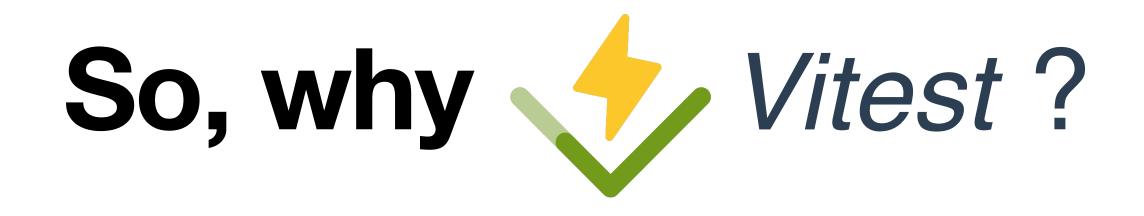

It's fast.
It's maintainable.
It keeps you safe.
It's Vue core-built and maintained.

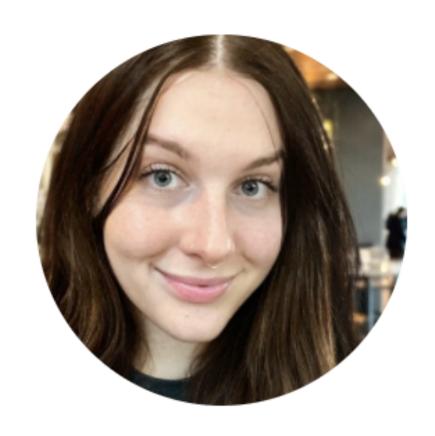

### Thank you!

#### jess

@\_jessicasachs

Building OSS every day. Architect of Cy Component Testing @cypress\_io. Vue team member. Maintaining @faker\_js.

© Cambridge, MA ::: Joined October 2018

1,943 Following 4,554 Followers

Slides are available at jess.sh/vitest-anatomy